POPULATION

ISSN - 0184 - 77.83

Bulletin Mensuel d'Informations Démographiques, Économiques, Sociales

et

# Un milliard de Chinois

**PENDANT** plus de vingt ans, le monde a été<br>privé d'informations officielles sur la population de la Chine. En 1953, quatre ans après l'instauration de la République populaire, avait eu lieu un recensement dont des résultats ont été publiés jusqu'en 1957. Mais ensuite aucune statistique n'a plus été fournie sur la population non plus que sur les naissances et les décès, et les spécialistes occidentaux en étaient réduits à des conjectures [1] (\*). Des rumeurs sur un second recensement, organisé en 1964, ont couru plusieurs fois ; la réalité de ce recensement a été confirmée en 1980. Mais mise à part la population totale recensée, aucun résultat n'a été rendu disponible. C'est seulement depuis 1979, à peu près en même temps que la campagne pour l'enfant unique, que des données nouvelles ont été apportées par les Chinois dans divers discours officiels et articles scientifiques. Les démographes du monde entier ont pu reprendre contact avec leurs collègues chinois. Le symbole de cet esprit d'ouverture au monde est l'annonce de l'organisation en 1982 d'un troisième recensement, plus élaboré que les<br>précédents et réalisé avec l'aide financière et matérielle des organismes spécialisés des Nations Unies (Fonds des Nations Unies pour les activités en matière de population, Commission économique et sociale pour l'Asie et le Pacifique). A partir des informations publiées, il redevient cependant possible, sans attendre ce recensement et malgré les sérieuses imprécisions et contradictions qui subsistent, de juger l'évolution de la population de la Chine  $[2]$   $[3]$ .

Entre la fin de 1950 et et la fin de 1980, la population de la Chine continentale serait passée de 550 à 980 millions d'habitants (1). Cette multiplication par 1,8 en trente ans<br>correpond à un taux de croissance moyen de 1,9 % par an. Mais l'accroissement réel a été, de façon générale, plus rapide dans les années 50 et 60, et s'est ralenti récemment jusqu'à peutêtre 1,2 % en 1980. L'évolution ne fut cependant pas sans heurts.

Janvier 1982 Numéro 154

SOCIÉTÉS

Dans les toutes premières années de la République populaire, le nombre de naissances était de l'ordre de 21 millions par an, ce qui correspondait à un taux de natalité d'environ 37 p. 1000 et à une fécondité d'environ 4,5 enfants par femme ; simultanément le nombre de décès était de 9 ou 10 millions par an, avec un taux de mortalité d'environ 18 p. 1 000 et une espérance de vie de quelque 48 ans. Le taux d'accroissement annuel était donc de  $37 - 18 = 19$  p. 1 000, soit 1,9 % par an, soit 10 ou 11 millions d'habitants en plus chaque année. Jusqu'en 1957 le retour à la paix civile a permis d'amorcer, conformément au schéma le plus classique de la transition démographique, une baisse sensible de la mortalité, ramenant le taux de<br>mortalité à 11 p. 1 000 (7 millions de décès) en 1956-57 et portant l'espérance de vie à 57 ans. Dans ce premier stade, natalité et fécondité ont peu fléchi, celle-ci restant supérieure à 4 enfants par femme, le taux de natalité à 32 p. 1 000 et le nombre de naissances restant à peu près<br>constant autour de 21 millions par an. L'accroissement naturel s'est donc accéléré, avec des taux compris entre 2,0 et 2,5 % par an et des augmentations annuelles de 13 ou 14 millions

<sup>(\*)</sup> Les numéros entre crochets renvoient à la bibliographie en fin d'article.

<sup>(1)</sup> Si le rencensement de 1982 devait démentir cette dernière estimation, ce serait plutôt, selon le Bureau of the Census américain et divers auteurs occidentaux, dans le sens de l'augmentation.

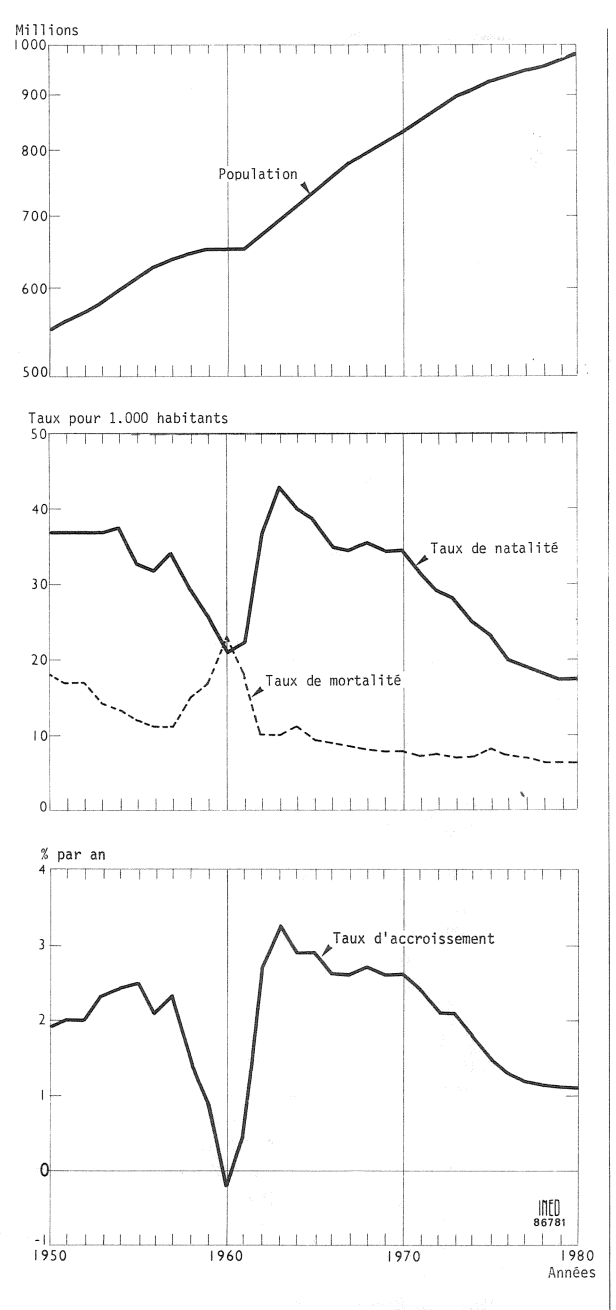

Figure 1. - Indicateurs démographiques de la Chine 1950-1980 (de 1959 à 1962 conjectures).

d'habitants. Une première campagne de limitation des naissances est alors entreprise, sous l'influence du professeur Ma Yinchu [9]. Comme le nouveau régime privilégiait simultanément l'industrie lourde aux dépens de l'agriculture et des biens de consommation, la consommation individuelle décrut fortement. De graves difficultés s'ensuivirent, que le Gouvernement chercha à résoudre par les célèbres

programmes dits du « Grand bond en avant » et de la « marche sur les deux jambes », qui visaient à augmenter simultanément les productions agricole et industrielle. La hâte et l'improvisation des décisions prises, aggravées par trois années de calamités naturelles (inondations, sécheresse, typhons), conduisirent à une véritable disette dont le paroxysme se situe au printemps 1961 [4].

Les conséquences démographiques de cette crise ne sont pas encore claires. Les auteurs chinois sont très discrets sur cette période. Mais par recoupement, on est amené à constater que l'accroissement de la population s'est au moins annulé en 1960 et 1961, s'il n'est pas devenu négatif, stabilisant la population autour de 655 millions d'habitants, que le nombre de naissances, estimé grâce aux répartitions par âge de la population ultérieurement publiées, dut ces années-là s'abaisser à 13 ou 14 millions, et que le nombre de décès s'éleva à des niveaux à peine inférieurs ou comparables, pour ne pas parler du flot de réfugiés qui déferla à l'époque sur Hong-Kong. Ces « années noires » ont certainement imprimé à la pyramide des âges des marques profondes, assez comparables par exemple à celles de la guerre de 1914 en France. D'ailleurs, comme après une guerre, il y eut à partir de 1962 une période de « rattrapage » qui culmina en 1963 avec un taux de natalité de 43 p. 1 000 et 29 millions de naissances, mais qui se prolongea plusieurs années, puisque ce ne fut qu'en 1970 que le taux de natalité et l'indice de fécondité revinrent aux niveaux de 1957 (34 p. 1 000, 4,3 enfants par femme). De 1963 à 1971, le nombre de naissances resta supérieur à 26 *millions par an.* C'est l'arrivée à l'âge de fécondité de ces générations très nombreuses qui explique l'actuelle campagne pour la famille à enfant unique. Comme la baisse de la mortalité reprit simultanément, l'espérance de vie approchant 60 ans vers 1963 et peut-être 63 ou 64 ans vers 1970, l'accroissement naturel resta supérieur à 2,5 % par an jusqu'en 1970-71. De nouvelles tentatives de programmes publics de planification familiale furent faites en 1962, mais furent interrompues par la Révolution culturelle, déclenchée en 1966. L'essentiel de l'effort de propagande portait d'ailleurs sur le mariage tardif. Ce n'est qu'à partir de 1971 qu'une politique de contrôle des naissances a été mise au point. Elle fut appliquée strictement à partir de 1974 par une organisation nationale et un contrôle social dont certains aspects, notamment l'affichage dans les ateliers des calendriers menstruels des ouvrières, ont particulièrement frappé les visiteurs occidentaux.

« En 1979, le gouvernement chinois a décidé d'étendre à la nation tout entière la promotion de la planification des naissances par le recours simultané à des pressions administratives et des incitations ou sanctions économiques. Chaque

province, municipalité et région autonome (à l'exception du Xinjiang, du Tibet et de la Mongolie Intérieure) décréta une réglementation provisoire destinée à encourager les enfants uniques et à décourager les naissances « non planifiées » ou les naissances de troisième enfant ou plus. Ces réglementations varient dans leur contenu, mais la nourriture est toujours utilisée comme un important moyen de pression. La ration (en céréales, mais parfois également en denrées alimentaires secondaires) habituellement attribuée à l'enfant unique s'élève suivant les cas à une, une et demie ou même deux rations d'adultes et la même proportion vaut pour les lopins individuels. Dans les zones urbaines les enfants uniques sont gratifiés d'une prime mensuelle en espèces ou, dans d'autres cas, de nourriture pour bébé et d'autres avantages. En revanche un second enfant né moins de quatre ans après son aîné ou un troisième enfant et au-delà ne reçoivent plus de rations. Les parents sont contraints d'acheter la nourriture sur le marché (1) et, à la campagne, ils ne reçoivent ni denrées alimentaires secondaires ni parts de lopin individuel » [5].

De 1970 à 1979, le taux de natalité serait tombé de 34 p. 1000 à 18 p. 1000, et l'indice de fécondité de 4,3 à 2,3 enfants par femme. Le nombre annuel de naissances se serait abaissé en dessous de 20 millions à partir de 1976 et a dû être de l'ordre de 17,5 millions en 1978 et 1979. En chiffres ronds, comme la population chinoise est actuellement de l'ordre du milliard, des taux de natalité et de mortalité de 18 et 6 p. 1 000 correspondent à 18 millions de naissances et 6 millions de décès par an, soit un accroissement naturel de l'ordre de 12 millions par an. Le nombre de naissances en Inde, de l'ordre de 24 millions par an, est devenu, ces dernières années, très nettement supérieur à celui de la Chine, pourtant bien plus peuplée.

Cette histoire mouvementée donne certainement à la pyramide des âges de la Chine une forme irrégulière, dont la figure 2, dressée par âges quinquennaux pour 1978 [3], est une approximation provisoire, que devront préciser les résultats du recensement de 1982. C'est l'effectif des tranches 5-14 ans en 1978 (générations 1964-1973) qui attire l'attention. Malgré la baisse de la natalité déjà intervenue, la population de la Chine reste encore très jeune, ce qui explique le faible taux de mortalité (6 p. 1 000). En 1964 elle devait compter 40 % de moins de 15 ans et 3,5 % de 65 ans ou plus. En 1978, elle en était à 36 % et 4,8 %. L'âge médian de la population est passé par un minimum de 20 ans en 1964, mais en 1978, il n'est encore que de 22 ans (France :  $32$  ans).

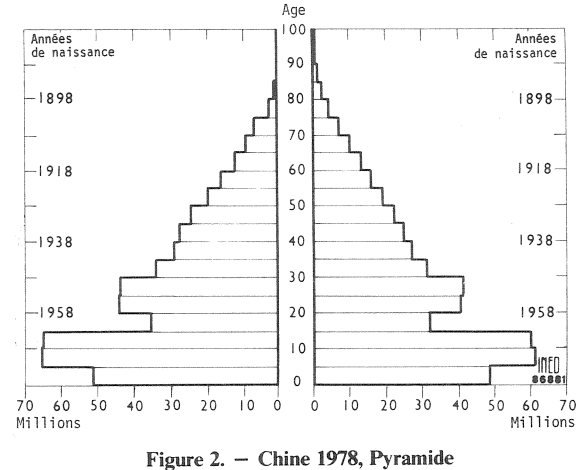

des âges, estimation.

L'objectif des autorités est de ne pas dépasser 1 200 millions d'habitants en 2000. 200 millions d'habitants de plus en vingt ans, cela fait en moyenne dix millions par an, presque comme aujourd'hui. Mais comme la période sera celle de fécondité de générations très nombreuses, cela rend nécessaire que la fécondité s'abaisse à 1,7 enfant par femme en 1985, niveau de nombreux pays européens actuellement. Déjà 80 % des enfants sont en 1980 des enfants de rang 1 et 2, chiffre à peu près comparable à celui de la France, et l'objectif est de porter cette proportion aussi près que possible de 100 %, étant précisé que les minorités nationales, qui représentent 6 % de la population totale, sont laissées en dehors du programme de planification des naissances. Dans ces conditions le nombre de naissances, compte tenu de l'importance des générations de parents, resterait d'ici 2000 de l'ordre de 15 à 18 millions par an et ne s'abaisserait qu'au delà. Le slogan « un couple  $-$  un enfant  $\phi$  doit donc être compris comme destiné à frapper les populations, mais il semble bien que les autorités chinoises fassent la part des réticences prévisibles, en particulier du monde rural qui représente encore les trois quarts de la population de la Chine, et dans lequel le souci d'avoir un héritier mâle est profondément ancré. La réforme agricole en cours, tendant à « reprivatiser » de nombreuses parcelles, accroitrait ces réticences.

La population de la Chine vieillit lentement. Mais le calcul montre qu'avec l'objectif précédemment cité, la proportion de personnes de 65 ans ou plus sera d'environ 7,5 % à la fin du siècle, niveau inférieur à celui du Japon d'aujourd'hui, d'environ 11 % en 2020, équivalent à celui des pays d'Europe de l'Est et du Sud d'aujourd'hui, et qu'il pourrait n'atteindre que vers 2040 un niveau supérieur à celui de l'Allemagne de l'Est d'aujourd'hui (16 %). Bien

<sup>(1)</sup> Les prix sur le « marché libre » sont ordinairement supérieurs de 50 % à 200 ou 300 % aux prix des marchandises rationnées.

PAYS DU MONDE, Voir POPULA-**TION MONDIALE** PAYS DEVELOPPES Densité, 115, 1978. Fécondité/Accroissement naturel,  $117, 1978$ Natalité, 128, 1979 - 140, 1980 -151, 1981. Mortalité, 128, 1979 - 140, 1980 -151, 1981. Population/Structure par âge, 137.  $1980$ PAYS EN DEVELOPPEMENT: Population/Structure par âge, 137, 1980. PERSONNES AGEES, 129, 1979. Maisons de retraite, 116, 1978. Retraites et pensions, 88, 1976. POLITIOUE DEMOGRAPHIOUE: Chine Populaire, 133, 1980. Europe de l'Est, 143, 1981. POLITIQUE FAMILIALE, 138, 1980. Enfance, 135, 1980. Europe de l'Est, 105, 1977. POPULATION: Allemagne, 118, 1978.<br>Brésil, 89, 1979. France, 89, 1976 - 99, 1977 111, 1978<br>- 122, 1979 - 133, 1980 - 145, 1981. Iran. 152, 1981. Japon, 148, 1981. Maghreb, 136, 1980. Pays de naissance, 132, 1980. Répartition géographique, 87, 1976 -92, 1976, 101, 1977. La Réunion, 139, 1980. Structure par âge, 96, 1976, 109, 1978.<br>Structure par sexe, 115, 1978, 132, 1980

### **ANNEE 1976:**

 $N<sub>o</sub>$ 87 : Variations départementales intercensitaires.

- $\mathbb{N}^{\circ}$  $88:$ Revenus, retraite et prestations familiales. 89 : La démographie française en  $N^{\circ}$
- 1975.  $\mathbb{N}^{\circ}$ 90 : Variations intercensitaires : les
- villes  $N<sup>o</sup>$ 91 : Les dépenses de santé, le budget
- social et les ménages.  $92:$  $N^{\circ}$ Les disparités démographiques
- régionales.
- $93:$ Familles et niveaux de vie.  $N^{\circ}$
- $N^{\circ}$
- 94 : Le mariage en question ?<br>95 : En séminaire à Strasbourg. Ñ۰
- 96 : Le nombre et la structure.<br>97 : Travail féminin.  $\mathbb{N}^{\circ}$
- $N^{\circ}$

### **ANNEE 1977:**

- $\mathbf{N}^\text{o}$ 98 : La famille résiste.
- $\mathbf{N}^\text{o}$ 99 : La démographie française en 1976.
- Nº 100 : Le nombre d'enfants, hier et aujourd'hui.
- Surpopulation, concentration,  $N^{\circ} 101$  : dispersion.
- La naissance d'un enfant.  $N<sup>°</sup>$  102
- $N^{\circ}$  103 Sur le front des maladies.
- Nº 104 : La moitié du monde.
- Une société de salariés ?  $N^{\circ}$  105 :
- $N^{\circ}$  106 : Un congrès mondial de démogra-
- phie au Mexique.<br>Démographie et demande de lo- $N<sup>0</sup>$  107  $\cdot$ gements.
- N° 108 : L'adoption.

POPULATION ACTIVE :<br>C.S.P., 105, 1977 - 111, 1978. Age de la retraite, 117, 1978. Durée de vie active, 152, 1981 Structure par âge,  $112$ ,  $1978 - 123$ . 1979. POPULATION AGRICOLE, 144, 1981. POPULATION MONDIALE, 104, 1977  $- 115, 1978 - 126, 1979 - 140, 1980$ <br>- 150, 1981 - 153, 1981. Histoire, 113, 1978. Prévisions, 140, 1980 - 142, 1980. Structure par âge, 110, 1978. Urbanisation, 141, 1980. Villes, 141, 1980. POPULATION PENALE, 129, 1979.<br>POPULATION URBAINE, 90, 1976. PREVISIONS DEMOGRAPHIQUES, 119, 1978. Allemagne (R.F.), 94, 1976. Enseignants, 109 1978. Médecins, 129, 1979. Population mondiale, 140, 1980 -142, 1980. **PROFFSSIONS:** Enseignants, 109, 1978. Féminines, 111, 1978. Médecins, 129, 1979. Structure par âge, 112, 1978.

**OUEBEC:** Immigration, 106, 1977.

## R

RECENSEMENT: Agriculture 1979-80, 144, 1981. Etats-Unis, 149, 1981. Vietnam, 143, 1981. RETRAITÉ : Age, 117, 1978. Montant, 88, 1976.

## Titres des éditoriaux 1976-1981

### **ANNEE 1978:**

- N° 109 : Perspectives de l'enseignement se
	- condaire.
- N° 110 : Le corps électoral. Nº 111 : Métiers de femmes.
- 
- 
- Nº 112 : Les âges dans les professions.<br>N° 112 : Les âges dans les professions.<br>N° 113 : Le nombre des hommes.<br>N° 114 : Table de mortalité et pyramide des âges.
- Nº 115 : Dépassements.
- Nº 116 : Le dépeuplement rural.
- Nº 117 : L'age de la retraite s'abaisse.
- Singularités allemandes.
- $N^{\circ}$  118 : Singularités allemandes.<br> $N^{\circ}$  119 : Des projections aux prévisions.

### **ANNEE 1979:**

- $N^{\circ}$  120 : Les pratiques contraceptives en France (1978).
	- 121 : Chômage et natalité.
- Nº 122 : La démographie française en 1978.
- $N^{\circ}$  123 : Les régions de l'Europe des Neuf.
- N° 124 : Du premier au troisième enfant. N° 125 : Recherches sur la fécondité.
- $N^{\circ}$  126 : Tous les pays du monde (1979).
- Nº 127 : La transition démographique en Occident.
- Nº 128 : La profession maternelle.
- N° 129 : Nombre et solitude des personnes âgées.
- Nº 130 : A propos de la libéralisation de l'avortement.

REVENUS, 88, 1976. LA REUNION Population, 139, 1980.

# S

 $SANTF:$ Dépenses, 91, 1976. SCOLARISATION Etrangers, 95, 1976. Par sexe, 151, 1981. SEXE Voir Population, Structure par SUICIDE, 92, 1976 - 147, 1981. SUISSE: Immigrants, 90, 1976. Population, 97, 1977. Т

TRANSITION DEMOGRAPHIOUE. voir Fécondité. TRAVAIL, voir population active.<br>TRAVAIL FEMININ, 97, 1976 - 102,  $1977 - 111$ ,  $1978 - 128$ ,  $1979 - 146$ , 1981. Etats-Unis, 92, 1976. Grande Bretagne, 92, 1976. U.R.S.S., 91, 1976.

URBANISATION, 90, 1976. Population mondiale, 141, 1980.  $U.R.S.S.$ : Travail féminin, 91, 1976.

 $\mathbf V$ 

VEUVES, 107, 1977. VIETNAM: Population, 143, 1981.

Index préparé par<br>Martine DEVILLE-VELLOZ

### **ANNEE 1980:**

- N° 131 : Le nouveau contexte du mariage.
- N° 132 : L'équilibre des sexes.
- $N^{\circ}$  133 : La population de la France en
- Nº 134 : La baisse sélective de la mortalité.
- Nº 135 : L'Etat et l'enfant.
- $N^{\circ}$  136 : La situation démographique du Maghreb.
- N° 137 : Les étrangers en France.
- 
- $N^{\circ}$  138 : Le colloque national sur la démographie française.<br> $N^{\circ}$  139 : Transition démographique aux
- Antilles françaises.
- N° 140 : Nouvelles du monde.
- $N^{\circ}$  141 : Le vertige urbain.
- $N^{\circ}$  142 : Populations du monde : les conditions de la stabilisation.

### **ANNEE 1981:**

- N° 143 : Préoccupations natalistes en Europe de l'Est.
- N° 144 : Divorces et divorcés.
- N° 145 : La population de la France en 1980.
- N° 146 : La carrière des femmes.
- N° 147 : Le suicide et la crise économique. N° 148 : Le Japon : de la surpopulation au vieillissement.
- $N^{\circ}$  149 : La mort des petits enfants.
- $N° 150$  : Tous les pays du monde (1981).
- N° 151 : Garçons et filles à l'école.
- Nº 152 : La durée d'activité professionnelle.
- Nº 153 : Le congrès international de la population à Manille.

# POPULATION et SOCIÉTÉS **INDEX 1976 A 1981 - NUMEROS 87 A 153** (Un index portant sur les numéros 1 à 86 est paru dans le N° 87, janvier 1976).

Les numéros en gras renvoient aux éditoriaux de *Population et Sociétés*, les numéros en italique aux notules.

### A

ADOPTION, 108, 1977. AFGHANISTAN : Population, 152, 1981. ALLÉMAGNE (République Fédérale) :<br>Ménages, 103, 1977. Naturalisations, 98, 1977. Population, 118, 1978. Prévisions démographiques, 94, 1976. Réforme communale, 122, 1979. ALLEMAGNE (République démocratique allemande) : Population: 118, 1978. AUSTRALIE: Immigration, 93, 1976. **AVORTEMENT, 130, 1979.** Grande-Bretagne, 117, 1978. New York, 96, 1976.

# $\mathbf R$

**BRESIL:** Population, 89, 1976. BUDGET SOCIAL, 91, 1976 - 135, 1980.

# $\mathbb{C}$

CELIBATAIRES, 124, 1979. **CHINE POPULAIRE:** Politique démographique, 133, 1980. CHOMAGE: et natalité, 121, 1979. COHABITATION, 131, 1980. **CONGRES:** Colloque national, Paris, 138, 1980. Congrès international de la popula-<br>tion. UIESP. Mexico, 106, 1977. Manille, 153, 1981. Séminaire Conseil de l'Europe. Strasbourg, 95, 1976.<br>CONDITION FEMININE, 128, 1979. CONJONCTURE DEMOGRAPHI-QUE, Voir Population. CONTRACEPTION, 120, 1979 - 153, 1981. Etats-Unis, 102, 1977. CORPS ELÉCTORAL, 110, 1978 -146, 1981.

# D

DENSITE: France, 125, 1979. Pays développés, 115, 1978.<br>DEPEUPLEMENT RURAL, 116, 1978.<br>DIVORCE : 107, 1977 - 144, 1981. Grande-Bretagne, 105, 1977.

### F **ENFANCE:** Mode de garde, 102, 1977 - 137, 1980.

**ENSEIGNEMENT** Etrangers, 95, 1976. Evolution par sexe, 151, 1981. Prévisions, 109, 1978. ETAT CIVIL : Nom de la femme et des enfants, 113, 1978. **ETATS-UNIS:** Avortement, New York, 96, 1976. Contraception, 102, 1977. Femmes chefs de famille, 103, 1977. Immigration, 104, 1977. Recensement, 149, 1981. Travail féminin, 92, 1976. Travail à temps partiel, 118, 1978. **ETRANGERS** France, 132, 1980 - 137, 1980. Natalité, 145, 1981. Scolarisation, 95, 1976. **EUROPE:** Cohabitation, 131, 1980. Fécondité, 95, 1976 - 127, 1979 -130, 1979. Natalité, 127, 1979. Nuptialité, 131, 1980. Régions, 123, 1979. EUROPE DE L'EST : Politique démographique, 143, 1981. Politique familiale, 105, 1977.

# F

FAMILLE, 98, 1977. Dimension, 93, 1976 - 101, 1977 -124, 1979. Niveau de vie, 102, 1977 - 93, 1976. FECONDITE, 124, 1979 - 125, 1979 -138, 1980. Enquête mondiale fécondité, 153. 1981. Evolution, 100, 1977 - 112, 1978. Europe Occidentale, 95, 1976 - 127,  $1979 - 130, 1979.$ Guadeloupe, 139, 1980.<br>Martinique, 139, 1980. Pays développés, 117, 1978. Taux de reproduction, 135, 1980.

# G

**GRANDE-BRETAGNE:** Avortement, 117, 1978. Divorce, 105, 1977. Natalité/Rythme hebdomadaire, 125. 1979. Travail féminin, 92, 1977. GUADELOUPE: Fécondité, 139, 1980.

# **SE**

**IMMIGRATION:** Antillaise, 139, 1980. France, 137, 1980. Etats-Unis, 104, 1977. Québec, 106, 1976. INDE: Natalité, 127, 1979.

IRAN: Population, 152, 1981. **ISLANDE:** Peuplement, 112, 1978.

# J

JAPON: Population, 148, 1981.

# K

KOWEIT: Etrangers, 134, 1980.

# T.

LOGEMENTS, 107, 1977.

# M

MAGHREB: Population, 136, 1980. MARIAGE, voir Nuptialité. **MARTINIQUE** Fécondité, 139, 1980. **MEDECINS** Prévisions, 129, 1979. MENAGES: Structure, 152, 1981. MERE DE FAMILLE, 102, 1977 - 128, 1979 MOBILITE SOCIALE, 96, 1976. MORBIDITE: 103, 1977. **MORTALITE** Par sexe, 134, 1980.<br>Causes, 103, 1977. Cancer, 131, 1981<br>- Suicide, 147, 1981. Pays développés, 128, 1979 - 140,  $1980 - 151,1981.$ Table et structure par âge, 144, 1978.<br>MORTALITE INFANTILE, 149, 1981.

# N

NATALITE, 102, 1977 - 121, 1979. Etrangers, 145, 1981. Europe, 127, 1979. Grande-Bretagne, 125, 1979. Inde, 127, 1979. Mouvement saisonnier, 147, 1981. Pays développés, 128, 1979 - 140,  $1980 - 151$ , 1981. Rang, 100, 1977. NATURALISATION: Allemagne (R.F.), 98, 1977.<br>France, 98, 1977 - 125, 1979 -132, 1980. NIVEAU DE VIE, 93, 1976. NUPTIALITE, 94, 1976. Age au mariage, 106, 1977. Europe, 131, 1980. Remariage, 135, 1980.

sûr, si la fécondité s'approchait davantage de l enfant par femme, la croissance de la population serait moins forte et le vieillissement encore plus fort. C'est dire l'intérêt avec lequel seront attendues toutes les informations ultérieures sur le pays le plus peuplé du monde.

Michel Louis LEVY

## **BIBLIOGRAPHIE**

[1] « La population de la Chine. Evolution et perspectives » par Paul Paillat et Alfred Sauvy. Population, INED, 1974, n° 3, p. 535-552.

[2] « Perspectives démographiques chinoises à l'horizon 2000 » par Michel Cartier, EHESS, Revue Tiers-Monde, IEDES, nº 86, avril-juin 1981, p. 257-284.

# SANTÉ

### La population des établissements psychiatriques (1)

Le nombre des malades hospitalisés dans les établissements psychiatriques français a crû très régulièrement au XIX<sup>e</sup> siècle, passant d'un peu plus de 10 000 en<br>1835 à près de 70 000 en 1913. La Guerre de 1914 a vidé en partie ces établissements, mais la croissance a repris ensuite, et le nombre de malades hospitalisés a atteint 120 000 en 1939, soit environ 275 pour 100 000 habitants. Pendant l'Occupation, le nombre d'entrées diminua, notamment du fait de la diminution de l'alcoolisme et beaucoup de décès eurent lieu en raison du manque de soins et de nourriture, si bien qu'à la Libération, le nombre d'hospitalisés était revenu à 60 000. Une nouvelle croissance est intervenue ensuite et le chiffre de 120 000 fut de nouveau atteint en 1969, ce qui, compte tenu de l'augmentation de la population de la France, représentait cette fois 240 person-

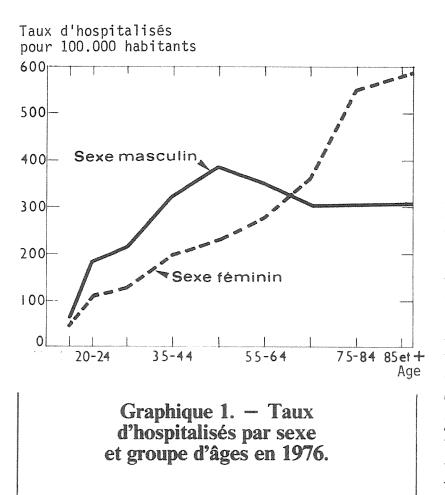

nes hospitalisées pour 100 000 habitants.

Depuis les années 60, l'attitude de la société a changé à l'égard des maladies mentales : on a cherché à les traiter davantage « en milieu ouvert », et le nombre des malades hospitalisés, dans les établissements psychiatriques publics, ou « privés faisant fonction d'établissements publics » a décrû, revenant à 100 000 en 1976 (taux : 193). Mais un certain transfert au secteur privé a eu lieu, et le reflux réel est moindre.

Ce reflux a surtout concerné les personnes de moins de 65 ans, mais non celles de plus de 75 ans, d'où un vieillissement de la population hospitalisée. La répartition par âge des deux sexes est assez différente (graphique 1). La fré-

[3] « The Population of China » par André Lambert, Département de Démographie, Université catholique de Louvain, Working Paper, nº 105, octobre 1981.

[4] « Chine ». « Histoire immédiate » par J. Chesneaux, « Développement économique » par E. Finquel. *Encyclope*dia Universalis, vol. 4, p. 377-395. 1973.

[5] « Nourrir le peuple : politique alimentaire et politique démographique en Chine » par I-chuang Wu (Louvain la Neuve), Revue Tiers-Monde. ouvrage cité, p. 441-458.

[6] « China's population : Problems and Prospects » par Liu Zheng, Song Jion et autres, New World Press, Pékin, 1981.

[7] « Population Trends, Population Policy and Population Studies in China » par Ansley J. Coale, Population and Development Review, mars 1981, p. 87-97.

[8] « Le développement économique de la Chine » par Din Chen (Shanghai), Pour la Science, novembre 1980, p. 114-126.

[9] « La Chine et son économie » par Pierre Trolliet, Armand Colin, 1981, p. 247-252.

> quence des femmes hospitalisées croît régulièrement avec l'âge, alors que pour les hommes, il y a un maximum à 45-54 ans.

La schizophrénie chronique, dans la nomenclature de l'INSERM. est pour les deux sexes la cause la plus fréquente d'hospitalisation  $(25 %$  chez les hommes, 22 % chez les femmes). L'arriération mentale et la débilité occupent également une place importante  $(22 \%$  et 17 %), ainsi que l'alcoolisme pour le sexe masculin (16 % et 5 %) et la sénilité pour le sexe féminin (6 % et 19 %). Les différences de diagnostic entre sexes sont en relation avec les différences de répartition par âge. Pour les hommes, l'alcoolisme entraîne une hospitalisation maximale vers 50 ans, alors que pour les femmes, plus souvent isolées par le veuvage, les drames de la sénilité croissent avec l'âge.

La mortalité dans les hôpitaux psychiatriques est pour chaque sexe et à âge égal bien plus forte que dans la population totale. L'écart s'est réduit entre 1953 et 1976 mais reste considérable : plus de 10 contre 1 pour les femmes de 15 à 34 ans, de 4 à 6 contre 1 pour les hommes de 15 à 34 ans et les femmes de 35 à 74 ans. Il n'était jamais inférieur à 2 contre 1. La maladie n'est pas seule en cause dans ce phénomène, et il faudrait sans doute en rechercher l'origine dans les conditions d'hospitalisation.

M. L.

Directeur-Gérant : Gérard Calot. - C.P. nº 1343 ADEP. Imp. Bayard-Presse, Paris. - Dépôt légal (1er trim. 1982). Edité par l'I.N.E.D. : 27, rue du Commandeur, 75675 Paris, Cedex 14. - 320.13.45. - CCP Paris 9061-56 H.

Le numéro Abonnement 1 an Abonnement 2 ans Abonnement 3 ans  $France : F 2,00$  $Etranger : F 2.50$ France: F 20,00 Etranger: F 30,00 France: F 35,00 Etranger: F 50,00 France: F 50,00  $E$ tranger:  $F$  70,00

<sup>(1)</sup> D'après « La population des établissements psychiatriques : évolution de la morbidité ou changement de stratégie médicale ? » par France<br>Meslé et Jacques Vallin, *Population*, nov.-déc. 1981, p. 1035-1068.